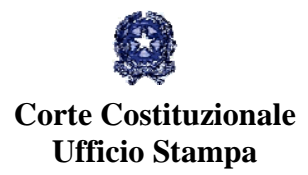

## *Blocco dei trattamenti economici dei dipendenti pubblici*

 La Corte Costituzionale, in relazione alle questioni di legittimità costituzionale sollevate con le ordinanze R.O. n. 76/2014 e R.O. n. 125/2014, ha dichiarato, con decorrenza dalla pubblicazione della sentenza, l'illegittimità costituzionale sopravvenuta del regime del blocco della contrattazione collettiva per il lavoro pubblico, quale risultante dalle norme impugnate e da quelle che lo hanno prorogato.

La Corte ha respinto le restanti censure proposte

*dal Palazzo della Consulta, 24 giugno 2015*